# **Informatics Practices Class XII ( As per CBSE Board)**

Chapter 3

**Database query using sql – functions and data reporting**

**Visit : python.mykvs.in for regular updates**

**New** 

**syllabus** 

**2023-24**

Basically, it is a set of SQL statements that accept only input parameters, perform actions and return the result. A function can return an only a single value or a table. Functions are not alternate to sql commands but are used as a part of sql command(generally select command).

#### Types of Function(System defined)

A scalar function is a function that operates on scalar values -- that is, it takes one (or more) input values as arguments directly and returns a value.Maths,text, date functions etc. *These functions can be applied over column(s) of a table to perform relevant operation on value of each record.*

#### *For e.g. select left(name,4) from student;*

*Will display 4 left side letters of each row of name field from student table.*

An aggregate function is a function that operates on aggregate data -- that is, it takes a complete set of data as input and returns a value that is computed from all the values in the set. E.g. max(), min(), count(), sum(), avg().Generally these are used for report preparation & mostly used with group by and having clause.

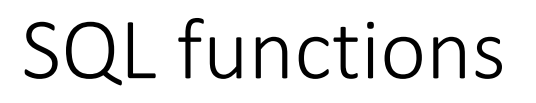

Mathematical functions –Perform operation over numeric value POWER() – power() returns the value of a number raised to the power of another number. The synonym of power() is pow(). Syntax - pow(m,n)

m A number which is the base of the exponentiation.

n A number which is the exponent of the exponentiation. E.g.

Mysql> select pow(2,3);

Mysql>8

Mysql> select pow(2.37,3.45);

Mysql>19.6282……

### Mathematical functions

ROUND() – the round() function returns a number rounded to a certain number of decimal places.

Syntax - ROUND(column name, decimals)

column\_name -Required. The field to round.

decimals -Required, Specifies the number of decimals to be returned.<br>454.352  $\blacktriangle$ Value to be rounded.

-2-10  $123$   $\bigodot$  Decimal places

Decimal places position value is rounded to next integer ,if its next right side number is>=5

Default decimal place is 0 position if we not specify

SQL functions

<code>mysql></code> select round(454.352,2); round(454.352,2) | 454.35 row in set (0.00 sec) <code>mysql $>$ select round(454.352,0);</code> round(454.352,0) 454 row in set (0.00 sec) <code>mysql $>$ select round</code>(454.352,-1 $>$ ; round(454.352.-1) ; 450 row in set (0.00 sec) mysql> select round(454.352,-2); round(454.352,-2) 500 row in set (0.00 sec)

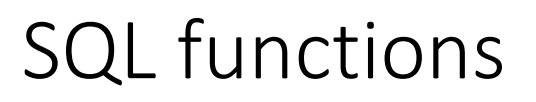

### Mathematical functions

 $MOD()$  – The MOD() function returns the remainder of one number divided by another. The following shows the syntax of the MOD() function:

Syntax - MOD(dividend,divisor)

Dividend - is a literal number or a numeric expression to divide.

Divisor- is a literal number or a numeric expression by which to divide the dividend.

E.g. Mysql> SELECT MOD(11, 3); Mysql>2 Mysql> SELECT MOD(10.5, 3); Mysql>1.5

Text functions- Perform operation over string values.

```
UPPER() – UPPER(str)
```
Returns the string str with all characters changed to uppercase. mysql> SELECT UPPER('Tej');

 $\rightarrow$  'TEJ'

UCASE(str)-UCASE() is a synonym for UPPER().

LOWER(str)-Returns the string str with all characters changed to lowercase

mysql> SELECT LOWER('QUADRATICALLY');

-> 'quadratically'

LCASE(str)

```
LCASE() is a synonym for LOWER().
```
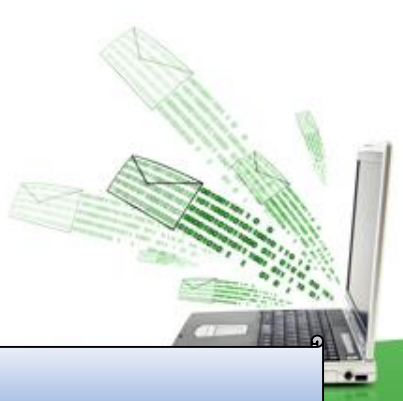

### Text functions- Perform operation over string values. SUBSTRING(str,pos) - SUBSTRING(str FROM pos),

#### SUBSTRING(str,pos,len)- SUBSTRING(str FROM pos FOR len)

The forms without a len argument return a substring from string str starting at position pos. The forms with a len argument return a substring len characters long from string str, starting at position pos. The forms that use FROM are standard SQL syntax. It is also possible to use a negative value for pos. In this case, the beginning of the substring is pos characters from the end of the string, rather than the beginning.

mysql> SELECT SUBSTRING('practically',5);

-> 'tically'

mysql> SELECT SUBSTRING('foofarbar' FROM 4);

-> 'farbar'

mysql> SELECT SUBSTRING('Quadratically',5,6);

-> 'ratica'

mysql> SELECT SUBSTRING('Aakila', -3);

-> 'ila'

mysql> SELECT SUBSTRING('Aakila', -5, 3);

-> 'aki'

mysql> SELECT SUBSTRING('Aakila' FROM -4 FOR 2);

-> 'ki'

MID(str,pos,len) MID(str,pos,len) is a synonym for SUBSTRING(str,pos,len),se

Text functions- Perform operation over string values.

LENGTH(str) - Returns the length of the string str

mysql> SELECT LENGTH('text');

 $\rightarrow$  4

LEFT(str,len) - Returns the leftmost len characters from the string str, or NULL if any argument is NULL.

```
mysql> SELECT LEFT('Toolbar', 4);
```
-> 'Tool'

RIGHT(str,len)-Returns the rightmost len characters from the string str, or NULL if any argument is NULL.

```
mysql> SELECT RIGHT('Toolbar', 3);
```
-> 'bar'

Text functions- Perform operation over string values.

INSTR(str,substr)-Returns the position of the first occurrencee of substring substr in string str.

mysql> SELECT INSTR('Toobarbar', 'bar');

```
\rightarrow 4
mysql> SELECT INSTR('xbar', 'ybar');
      \rightarrow 0
```
Text functions- Perform operation over string values.

LTRIM(str)-Returns the string str with leading space characters removed.

```
mysql> SELECT LTRIM(' Toolbar');
```
-> 'Toolbar'

RTRIM(str)-Returns the string str with trailing space characters removed.

```
mysql> SELECT RTRIM('Toolbar ');
```
-> 'Toolbar'

TRIM([{BOTH | LEADING | TRAILING} [remstr] FROM] str)- Returns the string str with all remstr prefixes or suffixes removed. If none of the specifiers BOTH, LEADING, or TRAILING is given , BOTH is assumed. mysql> SELECT TRIM(' tool ');

-> 'bar'

mysql> SELECT TRIM(LEADING 'x' FROM 'xxxtoolxxx');

-> 'toolxxx'

mysql> SELECT TRIM(BOTH 'x' FROM 'xxxtoolxxx');

 $\rightarrow$  'tool'

mysql> SELECT TRIM(TRAILING 'xyz' FROM 'toolxxx');

-> 'tool'

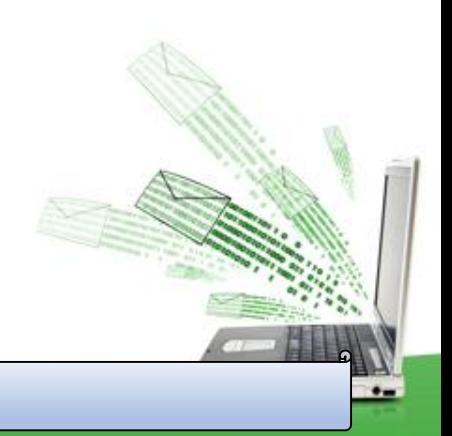

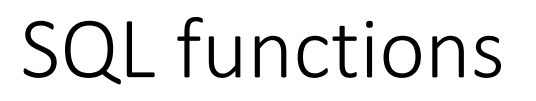

Date functions- Perform operation over date values.

NOW()-Returns the current date and time as a value in 'YYYY-MM-DD hh:mm:ss' or YYYYMMDDhhmmss format, depending on whether the function is used in string or numeric context.

mysql> SELECT NOW();

-> '2020-04-05 23:50:26'

mysql> SELECT NOW() + 0;

-> 20200415235026.000000

Here +0 means +0 second

DATE(expr)-Extracts the date part of the date or datetime expression expr.

mysql> SELECT DATE('2003-12-31 01:02:03');

-> '2003-12-31'

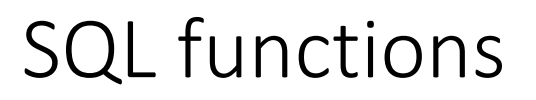

Date functions- Perform operation over date values.

MONTH(date)-Returns the month for date, in the range 1 to 12 for January to December, or 0 for dates such as '0000-00-00' or '2008-00-00' that have a zero month part.

mysql> SELECT MONTH('2008-02-03');

 $\rightarrow$  2

MONTHNAME(date)-Returns the full name of the month for date.

mysql> SELECT MONTHNAME('2008-02-03');

-> 'February'

Date functions- Perform operation over date values.

YEAR(date)-Returns the year for date, in the range 1000 to 9999, or 0 for the "zero" date.

mysql> SELECT YEAR('1987-01-01');

-> 1987

DAY(date)-Returns the day of the month for date, in the range 1 to 31, or 0 for dates such as '0000-00-00' or '2008-00-00' that have a zero day part.

mysql> SELECT DAYOFMONTH('2007-02-03');

 $\rightarrow$  3

DAYNAME(date)-Returns the name of the weekday for date. mysql> SELECT DAYNAME('2007-02-03');

-> 'Saturday'

Aggregate Functions & NULL- Perform operation over set of valuesConsider a table Emp having following records as-

Null values are excluded while (avg)aggregate function is used

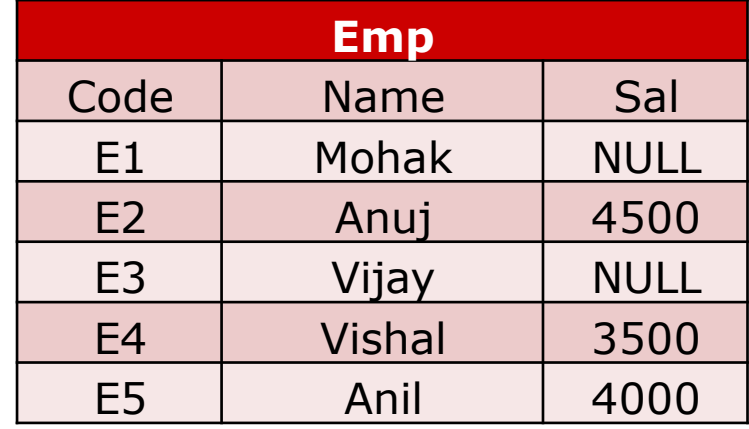

#### SQL Queries

mysql> Select Sum(Sal) from EMP; mysql> Select Min(Sal) from EMP; mysql> Select Max(Sal) from EMP; mysql> Select Count(Sal) from EMP; mysql> Select Avg(Sal) from EMP; mysql> Select Count(\*) from EMP; Result of query 12000 3500 4500 3 4000 5